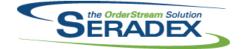

Seradex OrderStream

## Technical Release Notes July 2020

| ActiveM20.dll                                 |                                  |                                                                                                    |
|-----------------------------------------------|----------------------------------|----------------------------------------------------------------------------------------------------|
| 6.4.133 08/21/2020                            | 12006295                         | Prevent rounding anomalies when shipping large number of individual inventory items which have decimal precision at or near the inventory rounding units.                                                                                                    |
|                                               | 12005099                         | Transaction Override for Receiving will now exclude documents which have vendor returns and vendor invoices against them for unapproval operations.                                                                                                    |
| <b>ActivityLog.ocx</b><br>6.4.29 08/21/2020   | 12007027                         | Send email button remains no longer behaves oddly when resizing window                                                                                                    |
| AdminTools.dll<br>6.4.63 07/22/2020           | 12005146                         | Restored functionality to protect against downloading and overwriting pre-release files with older versions.                                                                                                    |
| ClientReports.dll<br>6.4.85 08/21/2020        | I2005071<br>I2001172             | Modified to support more complex queries in one-click email.<br>Database tables created for displaying search data can now be passed to<br>reports.                                                                                                    |
| <b>Config.dll</b><br>6.4.188 08/21/2020       | I2005061<br>I1908296<br>I2007140 | Modified to support BOMs with labour and no materials when mastering<br>items.<br>Added logic to ensure that the system can reconfigure a mixture of sales<br>orders and estimate transactions.<br>Configuring an item will now only update the Tax Group of the line if the<br>Configurator Excel file specifies a Tax Group in the Output sheet. |
| <b>CRM.dll</b><br>6.4.132 08/21/2020          | 12005291                         | Prevent new records being saved in CRM with customer numbers already in use                                                                                                    |
| <b>DataTransfer.mdb</b><br>6.4.266 08/21/2020 | 12005252                         | Added translations for a Ship Terms label and Default Customer Ship To<br>Label. Added security options for the Ship Terms dropdown on the                                                                                                    |
|                                               | I2004109<br>I1909138             | Prospect/Customer maintenance form.<br>A database function has been added to add weekdays to a date.<br>Changed the shippable orders search to have a column for quantity allocated<br>to the sales order or unnapproved shipments                                                                                                    |

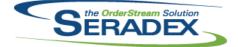

## Seradex OrderStream Technical Release Notes July 2020

|                     |                         |                      | JUIY 2020                                                                                                    |
|---------------------|-------------------------|----------------------|----------------------------------------------------------------------------------------------------|
| 6.4.266             | 08/21/2020              | 12003287             | Created an integrity check to detect mismatches in UOMID between items,<br>their inventory records, and their itemSpecs records. This should never<br>occur, barring deliberate database manipulation, but if it does it must be<br>detected and corrected.                                                                                                    |
|                     |                         | 11911218             | Added new entry in UpdateMaster to add TileSize column to themes table                                                                                                    |
|                     |                         | 12007001             | Added secured controls to hide the Delete button and menu item from the JobCosting/Opportunities form.                                                                                                    |
|                     |                         | 12006326             | Added integrity check to find shippings with full quantities ordered having shipped but with a matching SalesOrderDetails that is not marked as ship                                                                                                    |
|                     |                         | 11907126             | Added new tables for the new Shop Floor Execution detail user interface.                                                                                                    |
|                     |                         | 12005088             | Create new column in ProfilesNodes for CustomOrder. Edit stored procedure used by appbox on initilization to include this information.                                                                                                    |
|                     |                         | 12004159             | Ensure LabourAuditTrail Contains core fields                                                                                                    |
|                     |                         | 12006295             | Added integrity check to check sales order lines where Invoiced to date is greater than or equal to order qty yet not fully invoiced, also includes fully                                                                                                    |
|                     |                         | 12007093             | shipped and not yet invoiced with status of part shipped or entered.<br>Corrected AP payment usage search when one invoice was paid over                                                                                                    |
|                     |                         | 10004470             | multiple separate payments.                                                                                                    |
|                     |                         | 12001172             | A new core product search has been added for Receiving Generator.                                                                                                    |
|                     |                         | 12007119             | Altered shipping accrual search to include non tracked shipping lines and those with zero actual cost.                                                                                                    |
| ExcelBOMin<br>6.4.7 | nport.dll<br>07/22/2020 | 12006205             | Adjusted the Bom import ignore setting the make flag to be true when looking at sub parent items.                                                                                                    |
| InventoryAd         | ljustment.dll           |                      |                                                                                                    |
| 6.4.96              | 07/22/2020              | 12005030             | The correct OwnerTypeID values are now being used for Shipping and Invoice when importing an updated physical inventory worksheet.                                                                                                    |
|                     |                         | 12007071             | Allows increasing to a closed owner when removing negative inventory.<br>Prevents increasing to a Shipment or Invoice where inventory was updated.<br>Recalculates the inventory quantity when user defined 4 and above is<br>specified. Also, the import of Physical Count workbook has been altered to<br>allow adjusting inventory assigned to a closed owner to zero. |
| InventoryTra        | ansfer.dll              |                      |                                                                                                    |
| 6.4.97              | 08/21/2020              | I2005293<br>I2006208 | The HotFlag property will now seek to be applied to any PO line owned by<br>any work order line with a transfer when the transfer has inventory updated.<br>It will be automatically removed when that line is completed.<br>Where applicable, the Inventory Transfer Packing Slip core report will now                                                                   |
|                     |                         |                      | have the PO field populated by the PONo value of the purchase order for the subcontract service.                                                                                                    |

| SERADEX     |            |                      | Seradex OrderStream<br>Technical Release Notes<br>July 2020                                                                                                    |
|-------------|------------|----------------------|----------------------------------------------------------------------------------------------------|
| 6.4.168     | 08/21/2020 | 12006304             | Corrected issue with updating sales order line status to Invoiced if there is an invoice line marked completed yet there is a zero qty shipping line marked completed at the same time.                                             |
|             |            | 12005219             | Altered the procedure used to relieve inventory from invoicing to eliminate fractional rounding issues in a check it performs to ensure there are no over allocations.                                                              |
|             |            | 12003167             | Prevent users who use Job Billing from changing the deposit invoices linked<br>back to a job billing so the total invoice amount when comparing retention<br>held back or reclaimed or the amounts billed themselves.               |
|             |            | I2005151             | Ensure for 100% taxable deposit invoices from sales orders, the tax on the invoice matches the sales order, can occur if there are a large number of taxable sales order lines.                                                     |
| ItemEditor. |            | 10005004             |                                                                                                    |
| 6.4.143     | 08/21/2020 | 12005061             | Modified to support BOMs with labour and no materials.                                                                                                    |
| JobCosting  | g.dll      |                      |                                                                                                    |
| 6.4.91      | 08/21/2020 | 12005277             | Opportunity module job type no longer skipped when tabbing between items, customer field no longer autofills immediately after backspacing                                                                                          |
|             |            | I2006054<br>I1908296 | Added custom calls to creation of job costing document.<br>Added logic to ensure that the system can reconfigure a mixture of sales<br>orders and estimate transactions.                                                            |
| MatReq.dll  |            |                      |                                                                                                    |
| 6.4.138     | 08/21/2020 | 12006298             | Corrected error generating Purchase orders from Non Conformance.                                                                                                    |
|             |            | I2004109<br>I2004172 | Material requirement dates can no longer appear on a weekend.<br>The Forecasting MRP form will now hide trailing zero's in the fractional part                                                                                      |
|             |            | 12006162             | of inventory numbers.<br>Corrected a problem in one of the queries that updates the parent work order                                                                                                    |
|             |            | 12001223             | quantities when the items also appear in the corresponding sub work orders.<br>When Standard Scheduling - Microsoft Project is set as the scheduling type,<br>MRP and MatReq will no longer reference the core scheduling data when |
|             |            | 12006179             | calculating dates.<br>When generating PO from MatReq immediately following processing from<br>MRP, all purchasing UDF values will now be pushed to the generated PO<br>lines.                                                       |
| POInvoice.  | dll        |                      |                                                                                                    |
| 6.4.113     | 08/21/2020 | 12006017             | Prevent issues tabbing across the miscelleneous tab where the discount pct does not let you proceed unless you type in a number.                                                                                                    |
|             |            | 12006026             | Ensured item taxes on the Miscellaneous vendor invoice details is not<br>available on approved documents and prevent tabbing across misc lines to<br>change colours on the approved fields.                                         |

| SERADEX |   |
|---------|---|
| DENADEA | ) |

# Seradex OrderStream Technical Release Notes

### 101/2020

|                       |                               |          | July 2020                                                                                                    |
|-----------------------|-------------------------------|----------|----------------------------------------------------------------------------------------------------|
| 6.4.113               | 08/21/2020                    | 12006218 | For accounting systems such as QB and Great Plains, for zero dollar vendor invoices only exclude if there is not one detail with a non zero extended price or PPV                                                         |
|                       |                               | 11904093 | When loading a POInvoice, the Qty Left to Invoice field will now include the current invoice when calculating its value.                                                                                                  |
| PurchaseO<br>6.4.130  | rder.dll<br>08/21/2020        | 12008078 | Altered to no longer reopen cancelled PO lines if the system attempts to                                                                                                    |
| 0.4.130               | 00/21/2020                    | 12000070 | calculate the status from the PO module to conform to how Sales Order<br>works.                                                                                                    |
|                       |                               | 12005293 | The HotFlag property will now seek to be applied to any PO line owned by<br>any work order line with a transfer when the transfer has inventory updated.<br>It will be automatically removed when that line is completed. |
| Receiving.c           | 11                            |          |                                                                                                    |
| 6.4.148               | 08/21/2020                    | 12005293 | The HotFlag property will now seek to be applied to any PO line owned by<br>any work order line with a transfer when the transfer has inventory updated.<br>It will be automatically removed when that line is completed. |
|                       |                               | 11905222 | Receiving.Net and PO.Net will now show the HotFlagged details as yellow.<br>Lot- and Serial-tracked item numbers will still be cyan.                                                                                      |
| RptInvento<br>6.4.59  | r <b>y.dll</b><br>08/21/2020  | 12005061 | Modified to support BOMs with labour and no materials in the Bill of Material                                                                                                    |
|                       |                               | 12004212 | reports.<br>Add Groupings to reports Reorder Cards 1 and 2                                                                                                    |
|                       |                               | 12005278 | Change sizes of Physical Inventory Worksheet boxes to expand description box. Added the ability to wrap to three lines.                                                                                                   |
| O a la s O a da a     |                               |          |                                                                                                    |
| SalesOrder<br>6.4.217 | 08/21/2020                    | 12006093 | First time material requisition generation has been updated to split material demand by PO Comment.                                                                                                    |
|                       |                               | 12007251 | When updating MatReq, differences in comment will no longer cause<br>MatReq lines to be regenerated.                                                                                                    |
| Sorodov Ad            | Idrago Suptom dil             |          |                                                                                                    |
| 6.4.4                 | dressSystem.dll<br>08/21/2020 | 12003284 | When selecting a vendor with no associated address the information belonging to the previously selected vendor should be cleared                                                                                          |
| Seradex.Ap            | -                             |          |                                                                                                    |
| 6.4.12                | 08/21/2020                    | 12005088 | Add a Appbox Order column to configure profile nodes tab which allows you to sort group, and tiles within a group                                                                                                    |
|                       |                               | 11810038 | Add waiting cursor to AppBox when a tile is clicked until the window is loaded                                                                                                    |

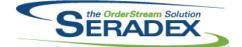

## Seradex OrderStream

#### Technical Release Notes

## July 2020

| 6.4.12                        | 08/21/2020                        | 11911218               | Add TileSize to Appbox themes and a control to Theme Configurator                                                                                                    |
|-------------------------------|-----------------------------------|------------------------|----------------------------------------------------------------------------------------------------|
| Seradex.Co<br>6.4.49          | mComponents.dll<br>08/21/2020     | 12001172               | Database tables created for displaying search data can now be passed to reports.                                                                                                    |
| Seradex.Co<br>6.4.61          | mmonServices.dll<br>08/21/2020    | 12006025               | Corrected the due date calculation.                                                                                                    |
| Seradex.Es<br>6.4.12          | timateSystem.dll<br>08/21/2020    | 12006025               | Corrected the due date calculation.                                                                                                    |
|                               |                                   |                        |                                                                                                    |
| Seradex.Fir<br>6.4.113        | ancials.Financials<br>08/21/2020  | System.dll<br>12003064 | Corrected issue with Authorize.net not recording the transaction ID and auth code into the database which prevents voiding and capturing prior Authorizations from working.                                                                  |
|                               |                                   | 12006261               | For authorize.net when entering credit card information and saving the profile, it was not functioning when using a live environment.                                                                                                    |
|                               |                                   |                        |                                                                                                    |
| Seradex.Inf<br>6.4.44         | ragistics.dll<br>08/21/2020       | 12006007               | Modified the ItemNo combo grid to rename and widen the Description (formerly "Name") field.                                                                                                    |
|                               |                                   | 11905222               | Added handling for the grid to accept ItemnoBackColor field, to allow for the                                                                                                    |
|                               |                                   | 12006136               | item to remain cyan even if the entire row is another colour.<br>Modified to add dataviews as an additional source for loading combos.                                                                                                    |
| Seradex.Inv<br>6.4.14         | roiceSystem.dll<br>08/21/2020     | I2008010<br>I2005151   | Adjusted the multi-shipment logic.<br>When using deposit invoices to reduce the amount owed to zero, if the pretax<br>is zero but taxes are not and the sales order was taxable then adjust the<br>taxes to zero if the difference is small. |
|                               |                                   |                        |                                                                                                    |
| Seradex.Or<br>6.4.15          | derEntryLibrary.dll<br>08/21/2020 | 12006136               | Modified to improve the speed of loading transactions.                                                                                                    |
| Seradex.Production.Rework.dll |                                   |                        |                                                                                                    |
| 6.4.16                        | 07/22/2020                        | I2005193<br>I2004159   | Adjusted the user interface to conform with windows dpi scaling.<br>Altered rework to support work order lot serial records for both rework and<br>remake actions.                                                                           |

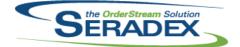

## Seradex OrderStream Technical Release Notes

## July 2020

| 6.4.16                | 07/22/2020                       | 12005055                                    | Altered rework to handle remake actions when there are multiple splits for a given work order detail.                                                                                                    |
|-----------------------|----------------------------------|---------------------------------------------|----------------------------------------------------------------------------------------------------|
| Seradex.Pro<br>6.4.27 | oduction.WorkOrde                | er.dll<br>12005055<br>12004159              | Altered rework to handle remake actions when there are multiple splits for a given work order detail.<br>Altered rework to support work order lot serial records for both rework and remake actions.                                                                                                    |
| Seradex.Pu<br>6.4.24  | rchasing.Receiving<br>08/21/2020 | g <b>System.dll</b><br>12007242<br>12007012 | Modified to allow Transfer based on Demand for receipts against customers.<br>Ensure the QtyAgainstPO value in Vendor Returns is calculated correctly and consistently.                                                                                                    |
| Seradex.Re<br>6.4.15  | portSystem.dll<br>08/21/2020     | I2001172                                    | Database tables created for displaying search data can now be passed to reports.                                                                                                    |
| Seradex.Sa<br>6.4.19  | lesOrderSystem.dl<br>08/21/2020  | I<br>I2006136                               | Modified to improve the speed of loading transactions.                                                                                                    |
| Seradex.Us<br>6.4.3   | erDefined.dll<br>08/21/2020      | I2007206<br>I2006139                        | Added default value for check box userdefined control when gathering value<br>for data validation.<br>UDF controls used in Data Entry Validation now must be set up to use the<br>order of their position within the overall control (starting with 0) instead of the<br>UDF property's UserDefinedIndex. |
| Seradex.Wi<br>6.4.4   | n.AppboxThemeCo<br>08/21/2020    | onfigurator.dll<br>11911218                 | Add TileSize to Appbox themes and a control to Theme Configurator                                                                                                    |
| Seradex.Wi<br>6.4.6   | n.AppboxThemeSe<br>08/21/2020    | elector.dll<br>12005088                     | Add a Appbox Order column to configure profile nodes tab which allows you to sort group, and tiles within a group                                                                                                    |
| Seradex.Wi<br>6.4.25  | n.Estimate.dll<br>08/21/2020     | I2006037<br>I2006182                        | The approved transaction will no longer prompt to be saved when leaving the<br>Bill To or Ship To combo.<br>Move Help to the far right on the menu bar                                                                                                    |

| S                      | the OrderStream So             |                      | Seradex OrderStream<br>Technical Release Notes<br>July 2020                                                                                                    |
|------------------------|--------------------------------|----------------------|----------------------------------------------------------------------------------------------------|
| 6.4.25                 | 08/21/2020                     | I2007206<br>I2005277 | Added more data validation controls VB6 naming.<br>Changed the default focus to main combo box after saving, instead of delete<br>button                                               |
|                        |                                | 12006007             | Modified the ItemNo combo grid to rename and widen the Description (formerly "Name") field.                                                                                            |
| Seradex.Wir<br>6.4.111 | n.Financials.dll<br>08/21/2020 | 12003064             | Corrected issue with Authorize .net not working if the customer PO is NULL<br>on an invoice and ensured Capturing an invoice does not leave behind open<br>connection to the Database. |
|                        |                                | 12007118             | Correct issue printing the GL Inventory posting journal batch report directly from the GL Journal entry batch screen itself.                                                           |
| Seradex.Wir<br>6.4.34  | n.Invoice.dll<br>08/21/2020    | 12007115             | Adjusted the multi-shipment gathering logic ensuring that it's reading the correct column.                                                                                             |
|                        |                                | I2007206<br>I2008010 | Added more data validation controls VB6 naming.<br>Adjusted the multi-shipment logic.                                                                                                  |
|                        |                                | 12006261             | Ensure the amount used for Authorize.net in inclusive of Freight and handling                                                                                                    |
| Seradex.Wir            | n.NonConformanc                | eManager.dll         |                                                                                                    |
| 6.4.24                 | 08/21/2020                     | 12007225             | Module does not throw an exception when opening the Disposal grid.                                                                                                    |
| Seradex.Wir<br>6.4.43  | n.Purchasing.dll<br>08/21/2020 | 11905222             | Receiving.Net and PO.Net will now show the HotFlagged details as yellow.<br>Lot- and Serial-tracked item numbers will still be cyan.                                                   |
|                        |                                | 12004172             | The MRP form will now hide trailing zero's in the fractional part of inventory numbers.                                                                                                |
|                        |                                | 12006007             | Modified the ItemNo combo grid to rename and widen the Description (formerly "Name") field.                                                                                            |
|                        |                                | 11911149             | The MRP filter by estimate close percent has been restored.                                                                                                    |
|                        |                                | 12005277             | Changed the default focus to main combo box after saving, instead of delete button                                                                                                    |
| Seradex.Wir            | n.Receiving.dll                |                      |                                                                                                    |
| 6.4.39                 | 08/21/2020                     | 12005277             | Changed the default focus to main combo box after saving, instead of delete button                                                                                                    |
|                        |                                | I2001172<br>I2006067 | The receiving generator form has been updated to support launching reports.<br>Receiving generator will now use the PO line due date when there is a                                   |
|                        |                                | 12006007             | subcontract document instead of today's date.<br>Modified the ItemNo combo grid to rename and widen the Description                                                                    |
|                        |                                | 11905222             | (formerly "Name") field.<br>Receiving.Net and PO.Net will now show the HotFlagged details as yellow.                                                                                   |
|                        |                                |                      | Lot- and Serial-tracked item numbers will still be cyan.                                                                                                    |

| 5                     | the OrderStream So.                     |                                                                                  | Seradex OrderStream<br>Technical Release Notes<br>July 2020                                                                                                    |
|-----------------------|-----------------------------------------|----------------------------------------------------------------------------------|----------------------------------------------------------------------------------------------------|
| 6.4.39                | 08/21/2020                              | 12007012<br>12007242<br>12007208<br>12007215<br>12007214                         | Enable the QtyAgainstPO column in the Vendor Returns form.<br>Modified to hide the Transfer based on Demand menus for Vendor Returns.<br>Some of the namings of the columns have been added to support detailed<br>grid data validation.<br>Corrected issue that caused the detail to not load when launching the<br>receiving module from search or purchase order.<br>Adjusted the memory usage optimization logic.                                                                                                    |
| Seradex.Win<br>6.4.21 | n. <b>RecurringTransa</b><br>08/13/2020 | ction.dll<br>I2007146                                                            | Used a split container control instead of a table to contain the upper and lower grids of the JobControl GenerateBilling form. Modified the code to relocate the split location appropriately.                                                                                                    |
| Seradex.Win<br>6.4.29 | n.SalesOrder.dll<br>08/21/2020          | 12006037<br>12007160<br>12007206<br>12006136<br>12006007<br>12006083<br>12005277 | The approved transaction will no longer prompt to be saved when leaving the<br>Bill To or Ship To combo.<br>The Sales Order No combo will now be given focus on form load.<br>Added more data validation controls VB6 naming.<br>Modified to improve the speed of loading transactions.<br>Modified the ItemNo combo grid to rename and widen the Description<br>(formerly "Name") field.<br>Adjusted the customer po validation ensuring that certain actions within the<br>form will activate the validation.<br>Changed the default focus to main combo box after saving, instead of delete<br>button |
| Seradex.Win<br>6.4.83 | n. <b>Search.dll</b><br>08/21/2020      | I2001172<br>I2007181                                                             | Search has been updated to support displaying and launching reports for<br>specific modules.<br>When right-clicking on highlighted text in the search filter grid, the default<br>Windows menu(with Cut, Copy, Paste, etc) will now be displayed.                                                                                                    |
| Seradex.Win<br>6.4.2  | n.ServiceOrder.dll<br>08/21/2020        | 12006294                                                                         | Ensure the selected Job is saved to the database and that selecting a job enables the Save button.                                                                                                    |
| Seradex.Wir<br>6.4.25 | n.Shipping.dll<br>08/21/2020            | I2007206<br>I2006007                                                             | Added more data validation controls VB6 naming.<br>Modified the ItemNo combo grid to rename and widen the Description<br>(formerly "Name") field.                                                                                                    |

| SERADEX              |                     |          | Seradex OrderStream<br>Technical Release Notes<br>July 2020                                                                                                    |  |
|----------------------|---------------------|----------|----------------------------------------------------------------------------------------------------|--|
| 6.4.22               | 08/21/2020          | 12006007 | Modified the ItemNo combo grid to rename and widen the Description (formerly "Name") field.                                                                                                    |  |
|                      |                     | 12005277 | Changed the default focus to main combo box after saving, instead of delete button                                                                                                    |  |
|                      |                     | 12005143 | Implemented the ability to use the EditCommentsApproved secured control in the Work Order form.                                                                                                  |  |
|                      |                     | 12007149 | The system will attempt to filter the Search Message Center only after fully loading the selected work order.                                                                                    |  |
|                      |                     | 12005269 | Work Order add/save/delete buttons should no longer colour strangely on open and after generating material reqs                                                                                  |  |
| ServiceOrd           | er.dll              |          |                                                                                                    |  |
| 6.4.72               | 08/21/2020          | 12006294 | Launching Service Order from Job Costing will now launch the .Net Service Order form, if applicable.                                                                                             |  |
| Shipping.dl          | I                   |          |                                                                                                    |  |
| 6.4.159              | 08/21/2020          | 12006304 | Corrected issue with updating sales order line status to Invoiced if there is an invoice line marked completed yet there is a zero qty shipping line marked completed at the same time.          |  |
|                      |                     | 12005283 | Added an explicit call to obtain an AuthCode (type 1) for the SalesOrder module to allow the user to save changes to an existing shipment for a                                                  |  |
|                      |                     | 12005219 | customer on hold.<br>Altered the procedure used to relieve inventory from shipping to eliminate<br>fractional rounding issues in a check it performs to ensure there are no over<br>allocations. |  |
|                      |                     |          |                                                                                                    |  |
| SpecBuilde<br>6.4.41 | r.dll<br>08/21/2020 | 12005061 | Modified to support BOMs with labour and no materials.                                                                                                    |  |
| sxProxy.ex           | e                   |          |                                                                                                    |  |
| 6.4.31               | 08/21/2020          | 12001172 | Database tables created for displaying search data can now be passed to reports.                                                                                                    |  |
|                      |                     | 12005155 | Modified to ensure that calls to SpecBuilder from Shop Floor Execution use the same connection that the caller uses.                                                                             |  |